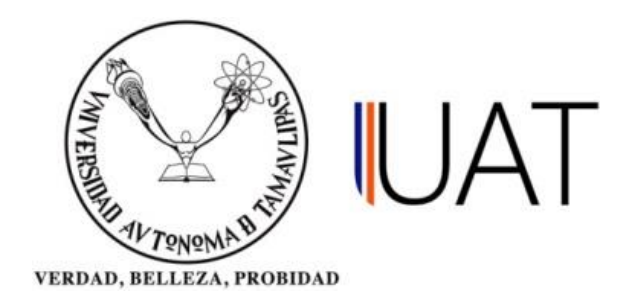

# UNIDAD ACADÉMICA MULTIDISCIPLINARIA REYNOSA-RODHE

"Implementación de una base de datos

para monitoreo de acciones correctivas"

**Presenta:**

Ramón Dario Oviedo Rueda

**Tesis:**

Presentada como requisito parcial para obtener el título de Maestría en Ciencias y Tecnologías Computacionales

Cd. Reynosa, Tamaulipas. Cd. Reynosa, Tamaulipas.

Página | 1

### **UNIVERSIDAD AUTÓNOMA DE TAMAULIPAS**

Unidad Académica Multidisciplinaria Reynosa – Rodhe

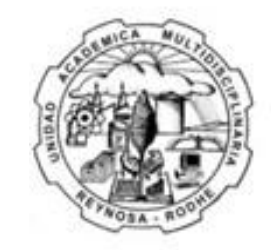

**Unidad Académica** Multidisciplinaria **Reynosa-RODHE** 

**"Implementación de una base de datos** 

**para monitoreo de acciones correctivas"**

**Presenta:**

Ramón Dario Oviedo Rueda

**Director de Tesis:**

Dr. Adolfo Josue Rodríguez Rodríguez

## **Tesis para obtener el título de:**

Maestro en Ciencias y Tecnologías Computacionales

Cd. Reynosa, Tamaulipas. Cd. Reynosa, Tamaulipas.

**Derechos de Autor** 

**Por** 

**Mtr. Ramón Dario Oviedo Rueda**

**2019**

#### **RESUMEN**

El objetivo de este trabajo es la implementación de los conocimientos adquiridos durante la maestría buscando ayudar a resolver un problema en mi área de trabajo.

El desarrollo de esta base de datos busca poder contar con información actualizada a todo momento utilizando distintas plataformas y sistemas operativos. Tomando en cuenta esta información, la mejor opción es desarrollar la base de datos con UI por medio de navegador web (uso de MVC).

Para el desarrollo se utilizaron MySQL como manejador de base de datos, Visual Studio 2015 para el desarrollo principal de la UI, Javascript y PHP para distintas rutinas y Google Charts para la realización de las gráficas.

#### **ABSTRACT**

The goal of this work is the implementation of the acquired knowledge during the master degree trying to help to resolve a problem in my work area.

The development of this data base seeks to count with updated information using different platforms and operative systems. With this information, the best option is to develop the data base with a UI through a web browser (using MVC).

For the development process, MySQL is used as a database management, Visual Studio 2015 to develop the UI, Javascript and PHP for different routines and Google Chart to make the graphs.